# Cheatography

## KQL Cheat Sheet by [Allyed](http://www.cheatography.com/allyed/) via [cheatography.com/175558/cs/36841/](http://www.cheatography.com/allyed/cheat-sheets/kql)

#### Example

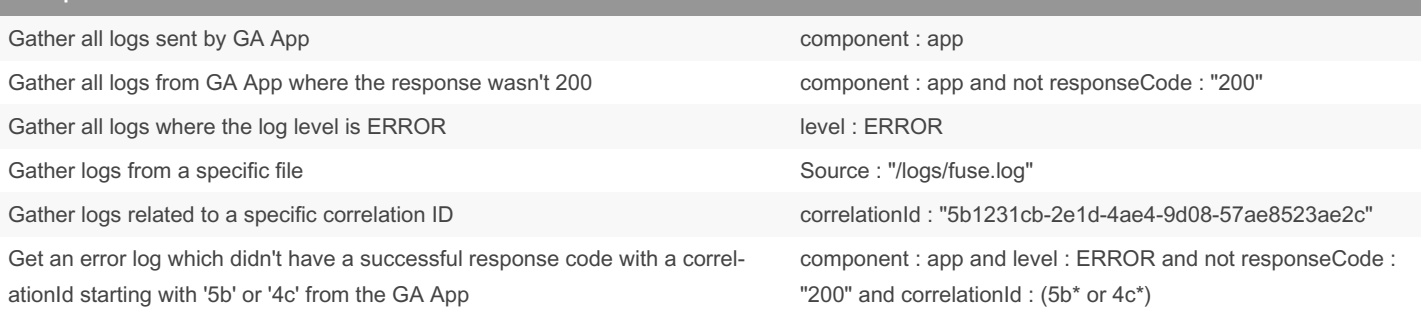

## Field Serach

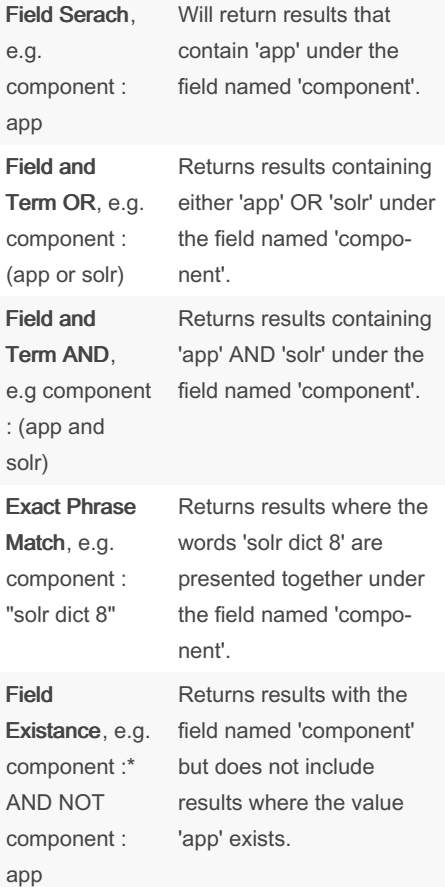

## Term Search

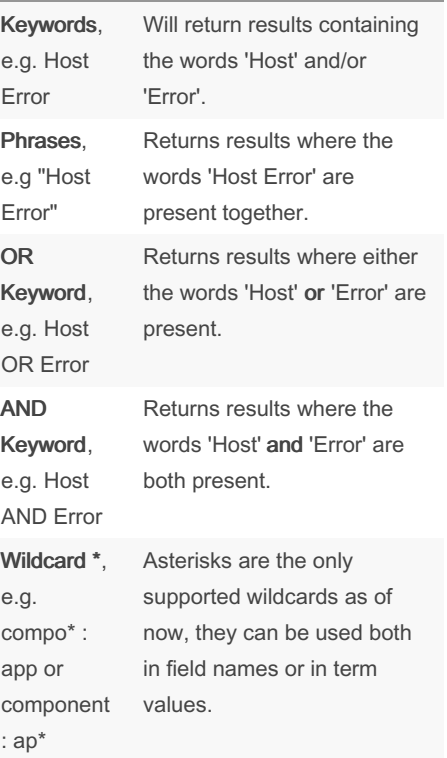

#### Range Search Inclusive Range, e.g. [200 to 300] Returns all values within the specified range including 200 and 300. Exclusive Range, e.g. {200 to 300} Returns all values within the specified range excluding 200 and 300. Mathem‐ atical Equations, e.g. messag‐ e\_size\(in  $B$ yte $\langle$ ) >= 200 Returns any log where the 'message\_size\(in Byte\)' field's value is greater than or equals 200 (works with  $<,>,<=,>=$

## By Allyed

[cheatography.com/allyed/](http://www.cheatography.com/allyed/)

Not published yet. Last updated 1st February, 2023. Page 2 of 2.

Sponsored by Readable.com Measure your website readability! <https://readable.com>